# **Wyniki testów procesorów - Multi CPU Systems Pobrane ze strony**

Stan na dzień 13.10.2021

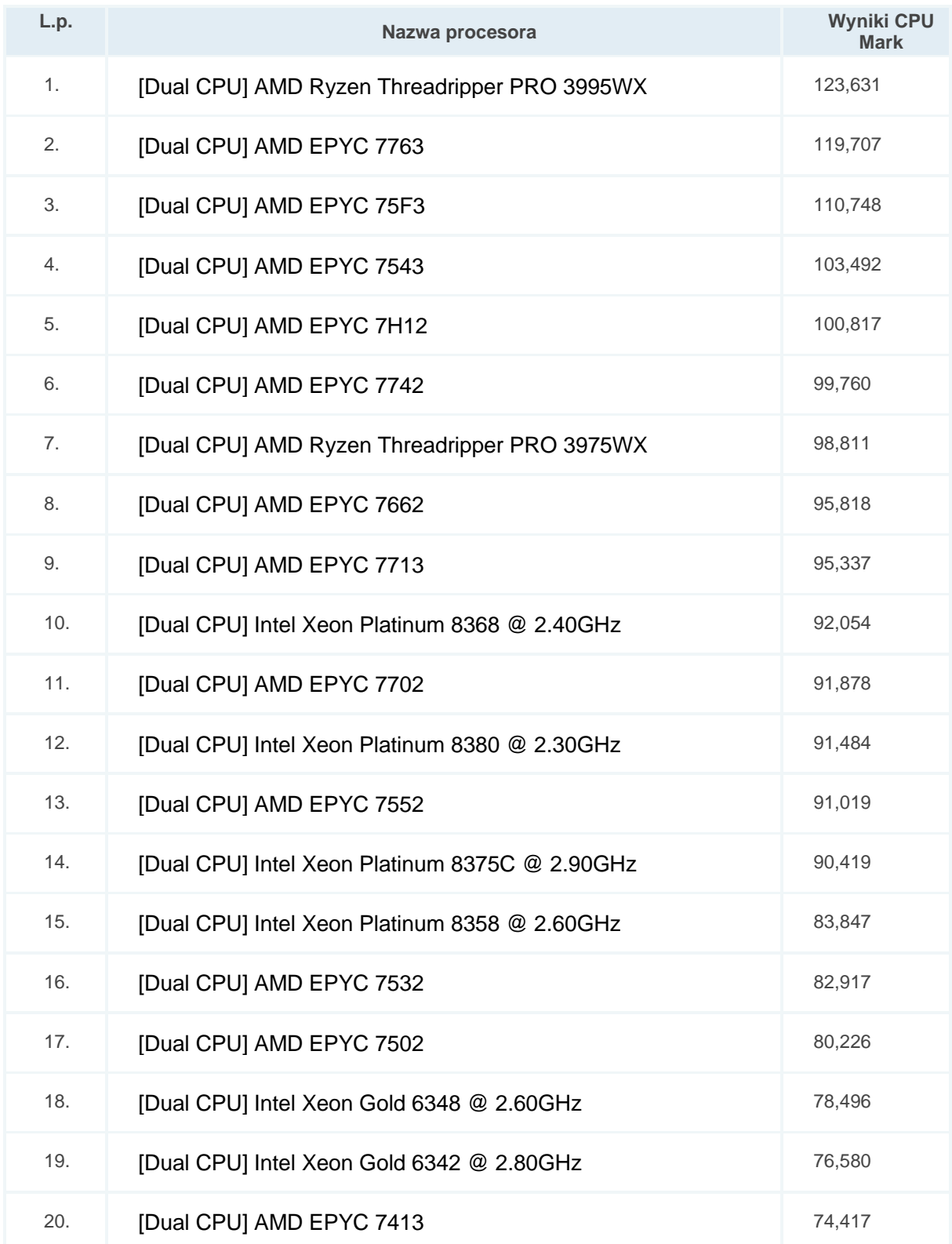

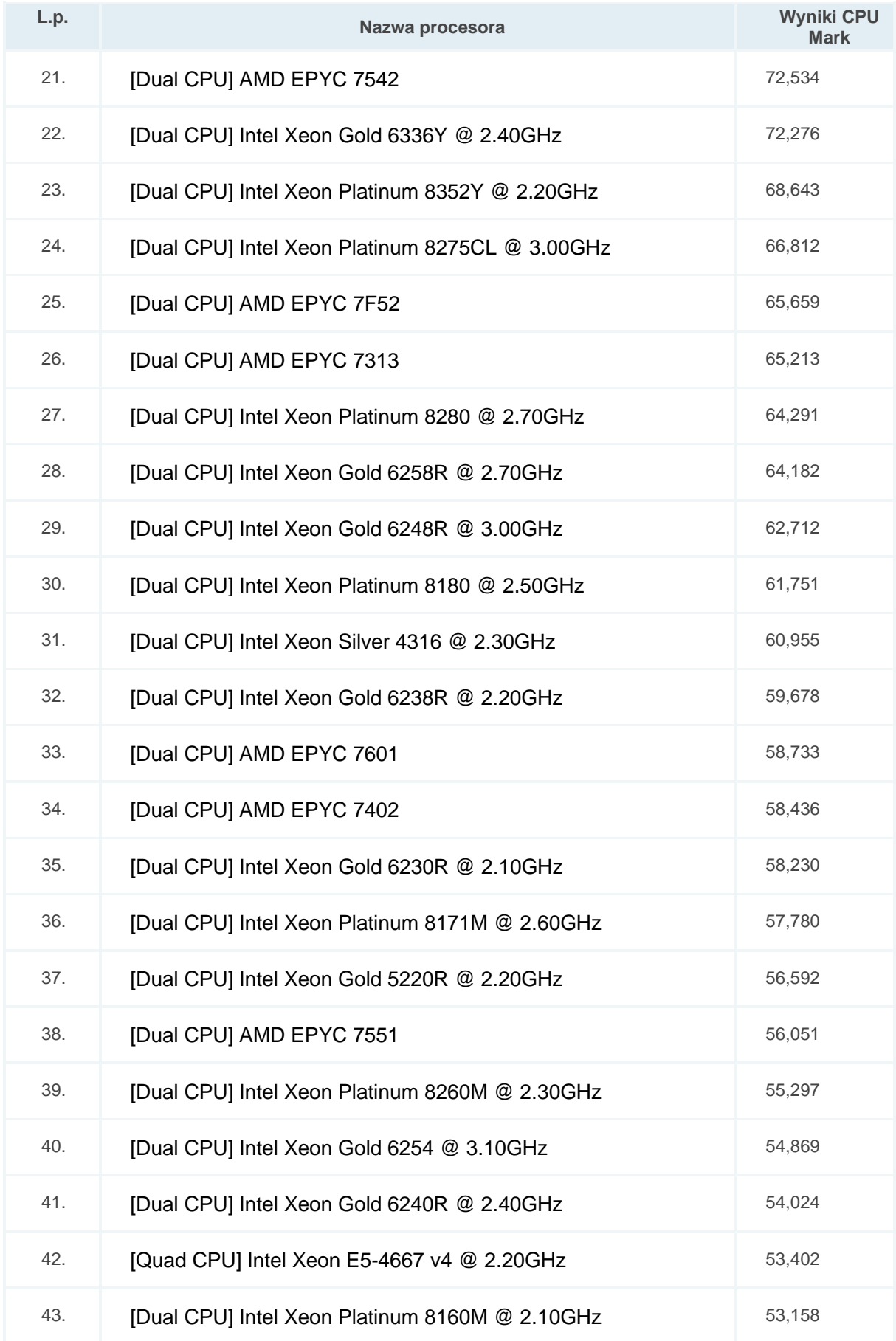

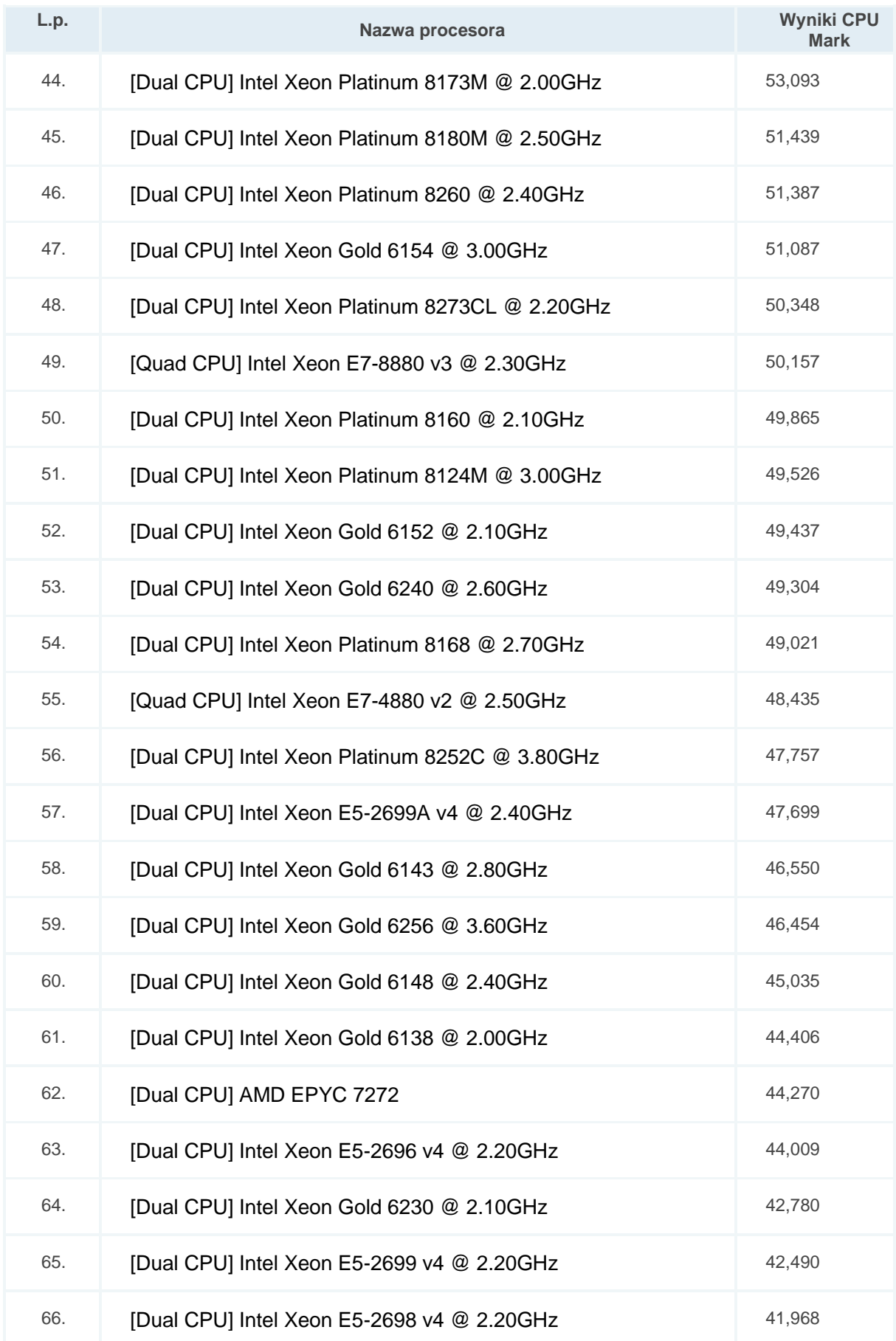

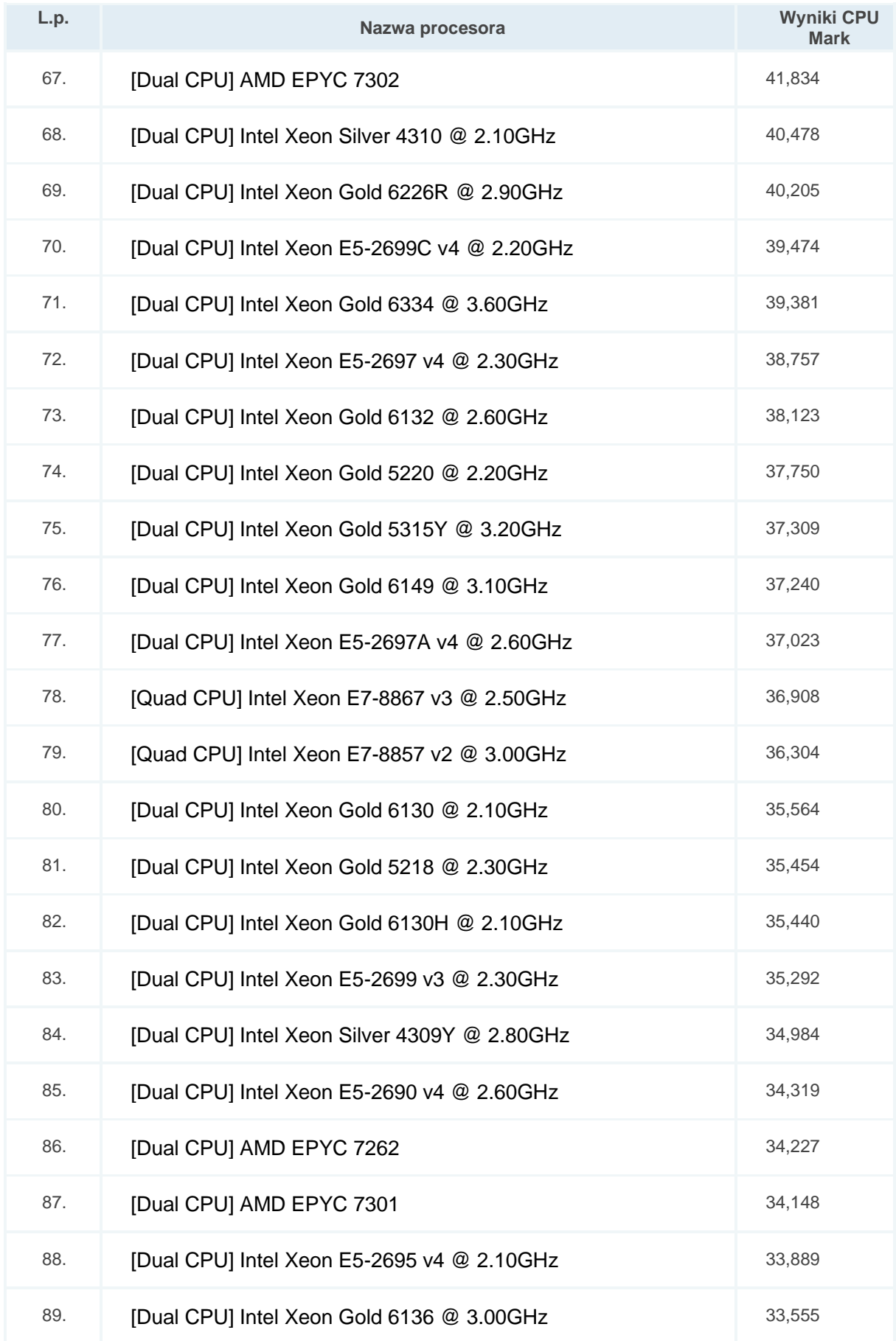

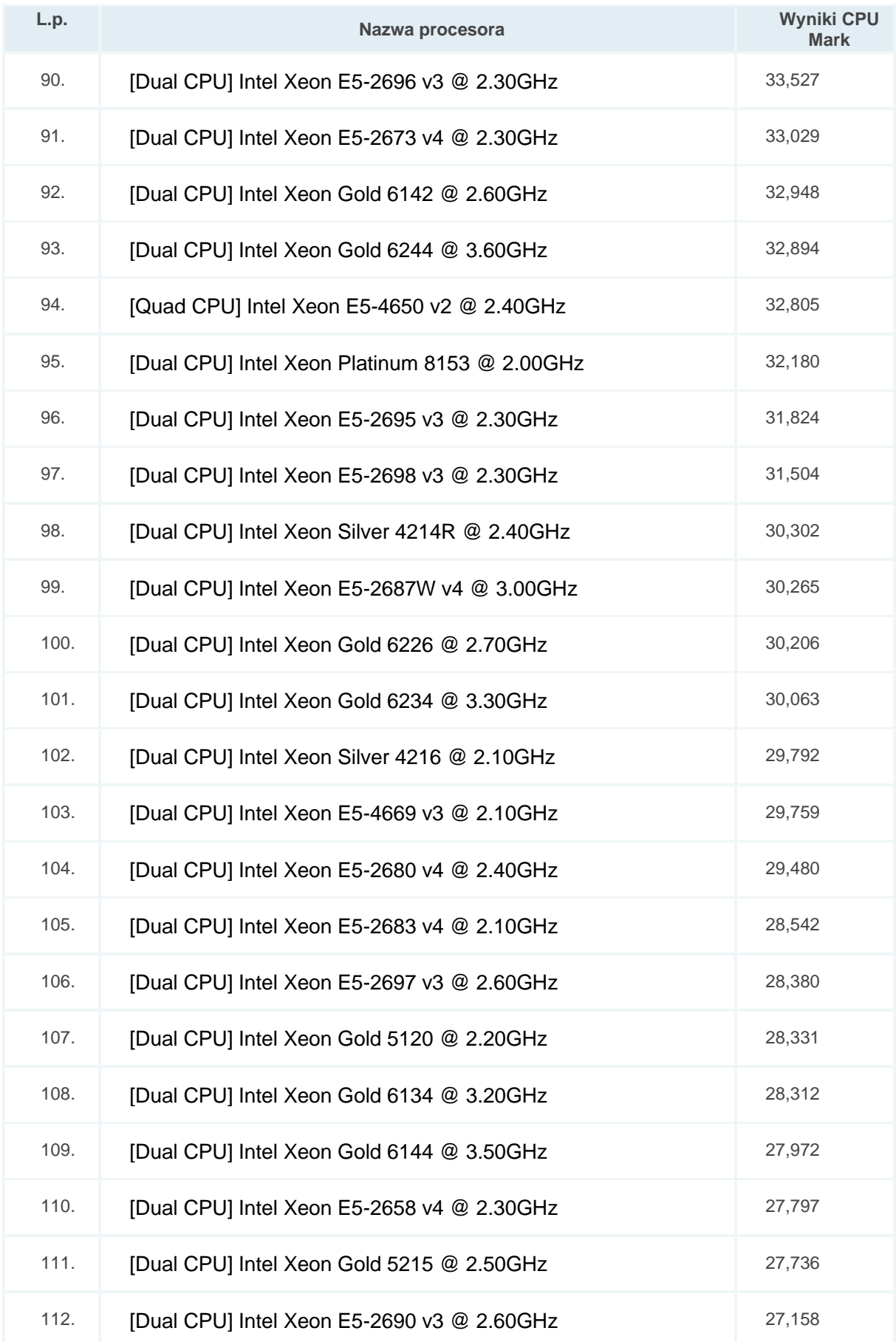

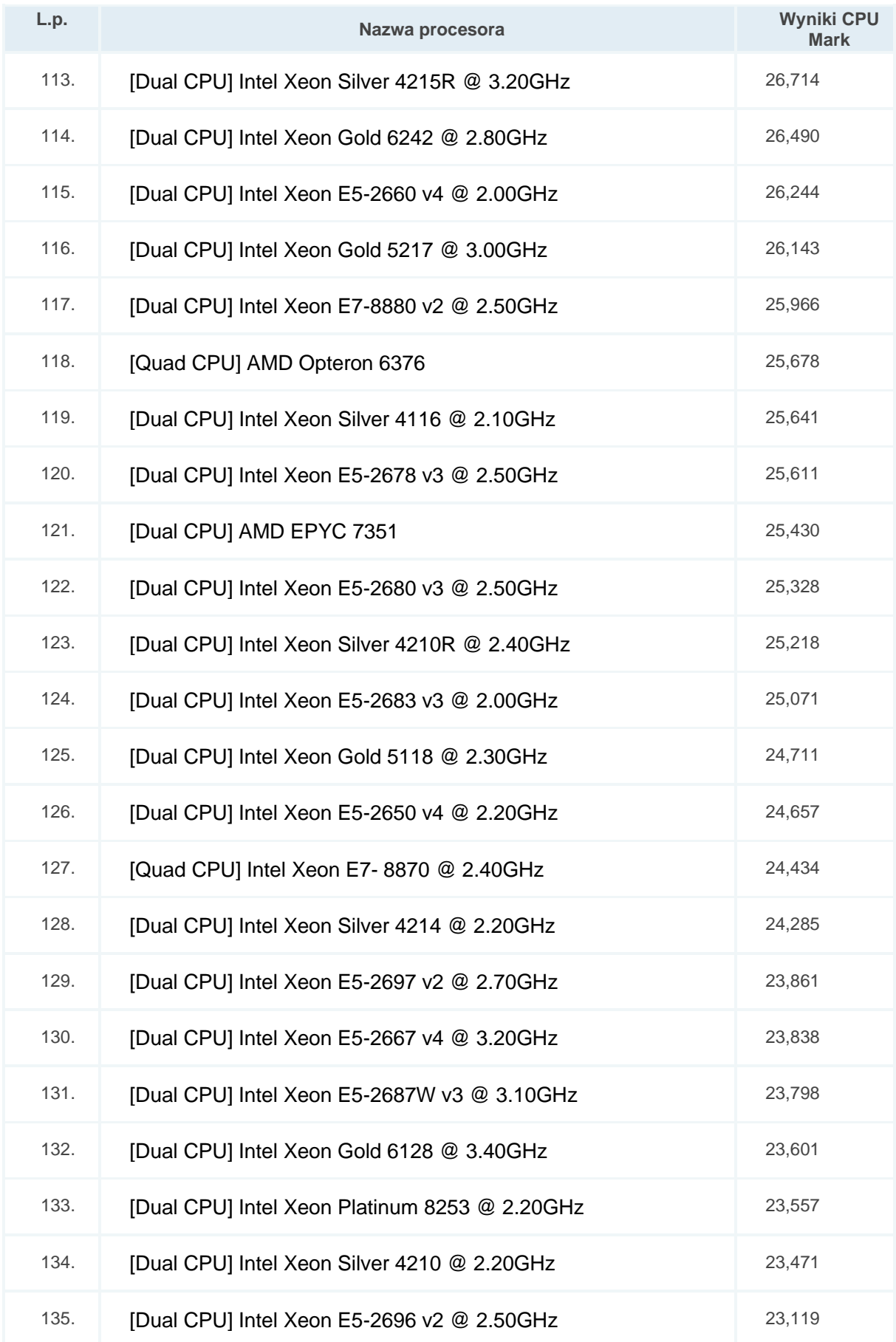

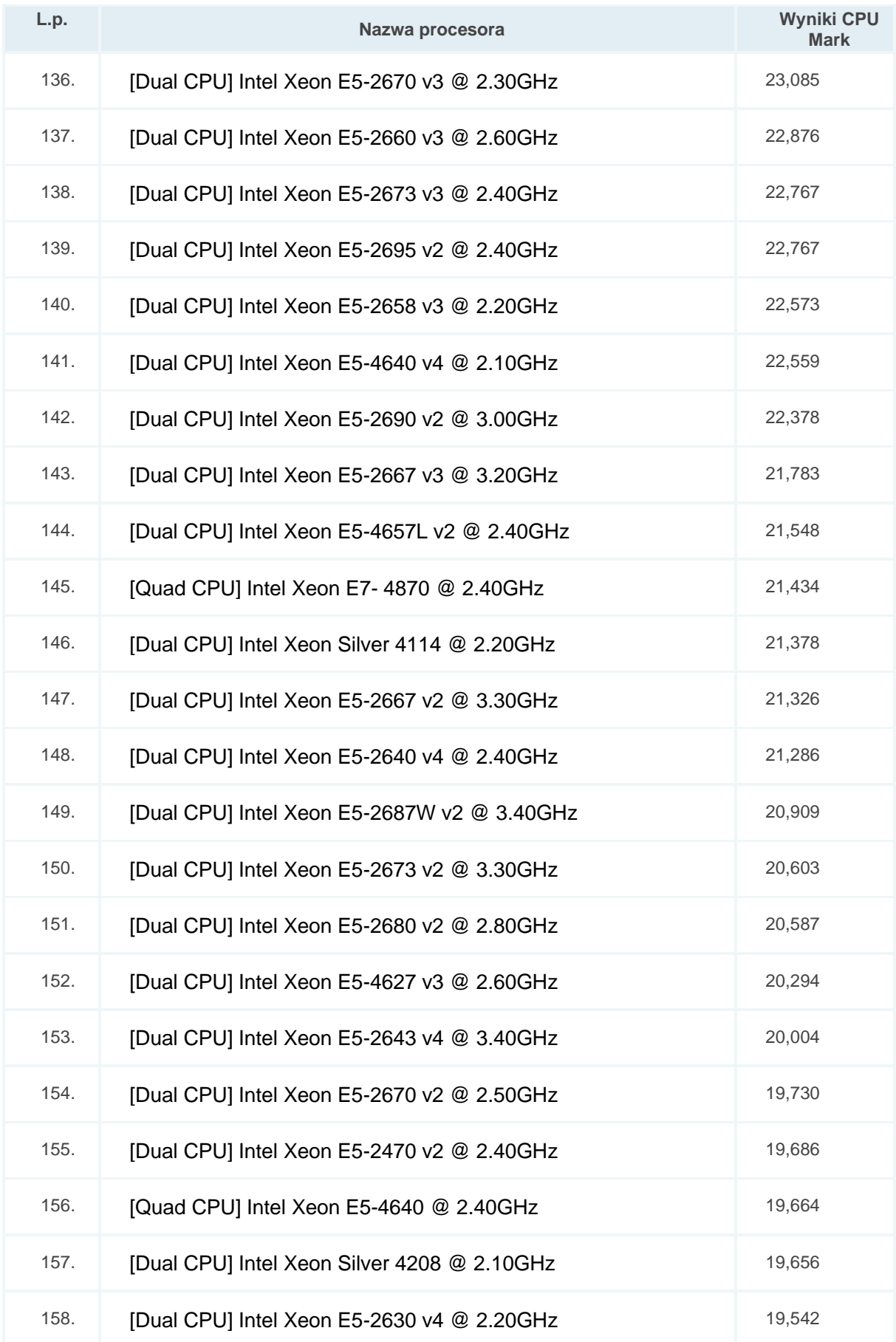

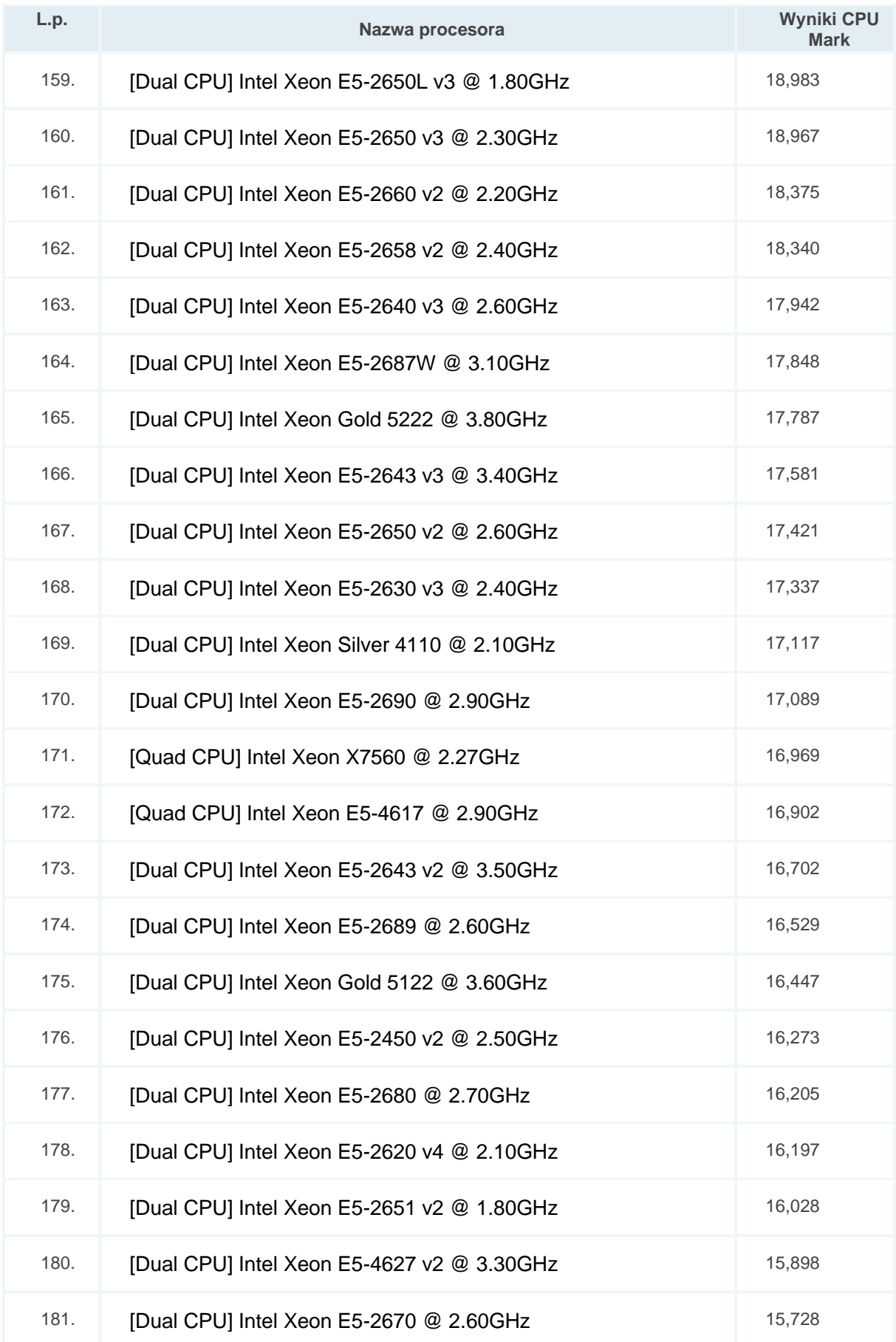

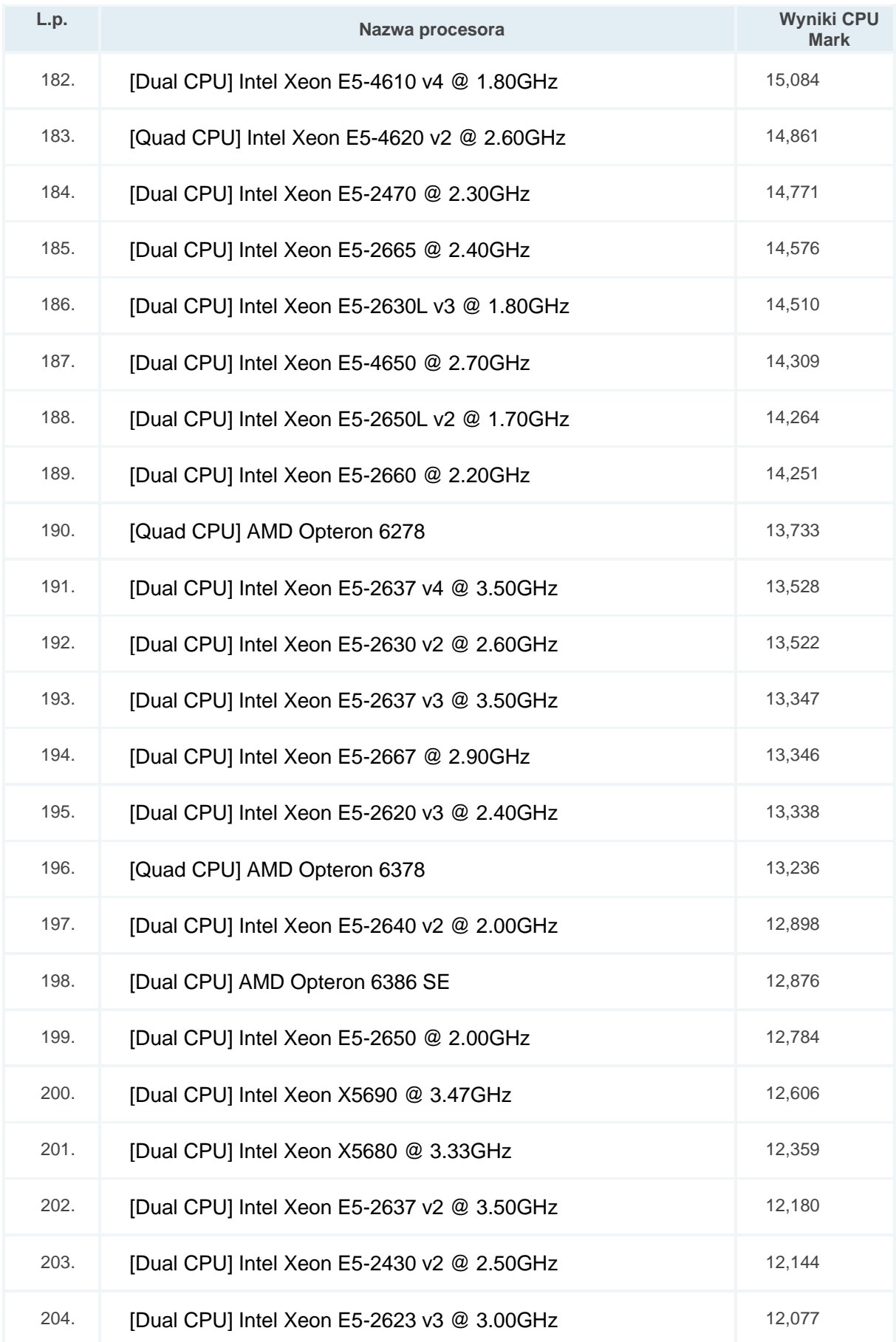

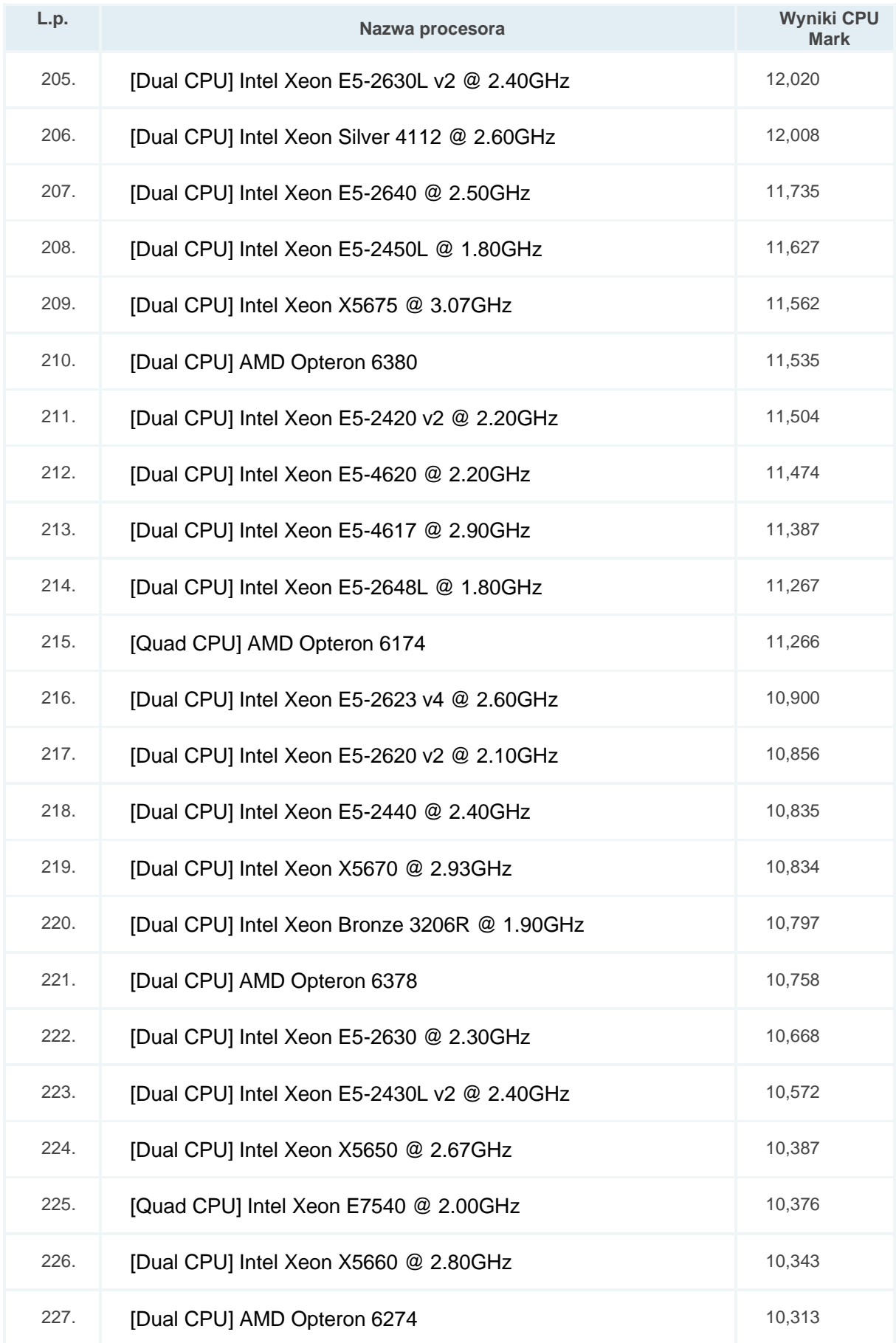

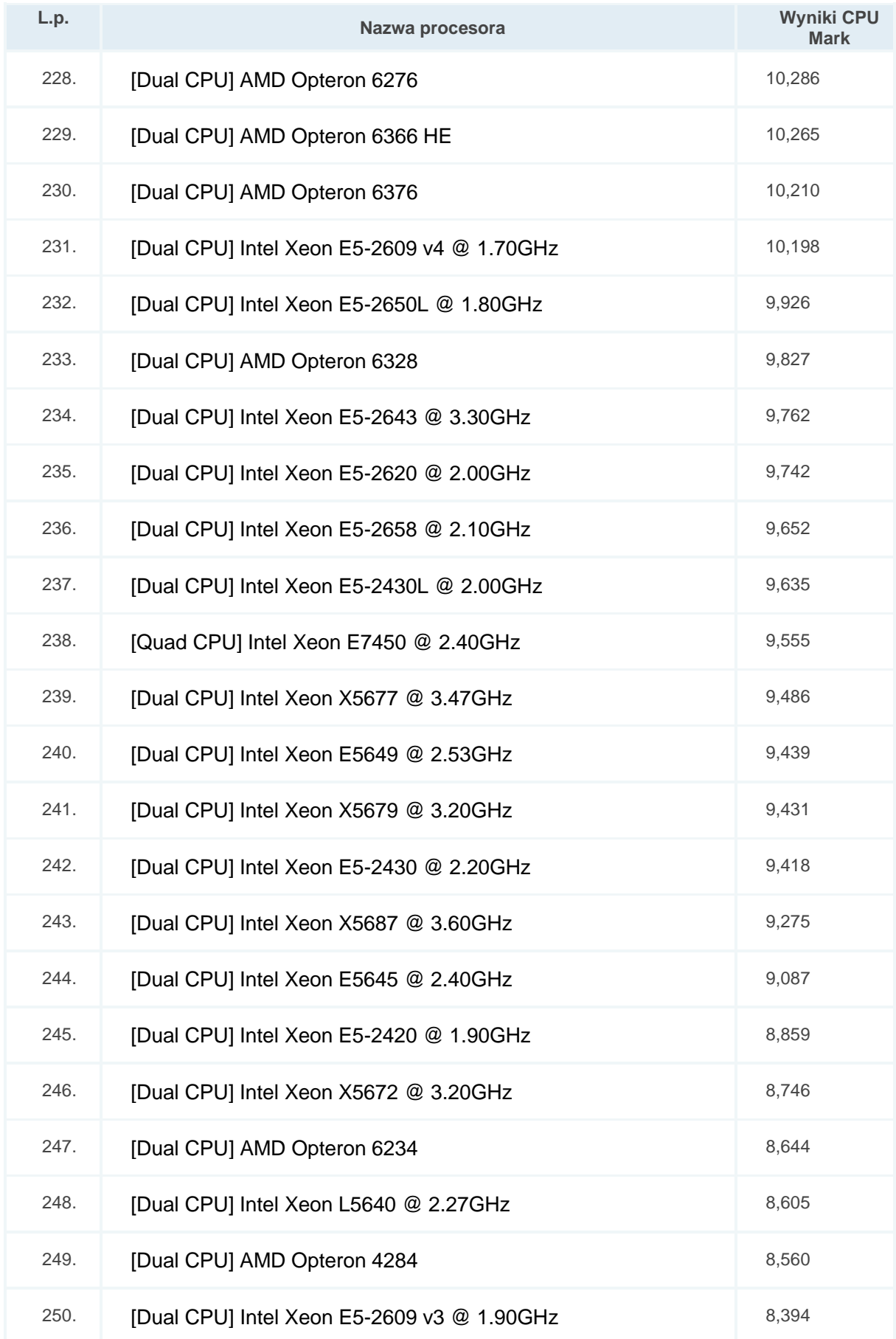

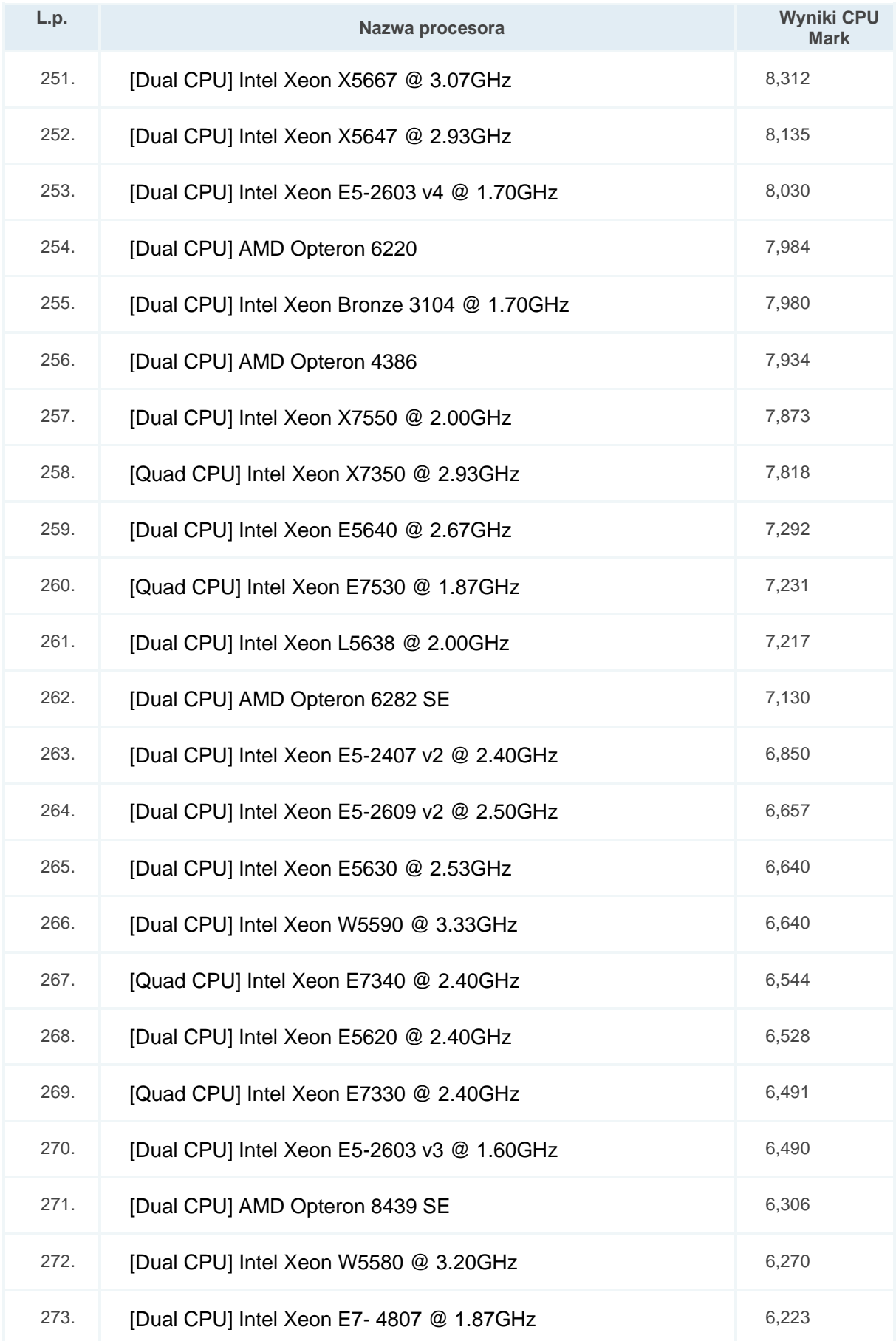

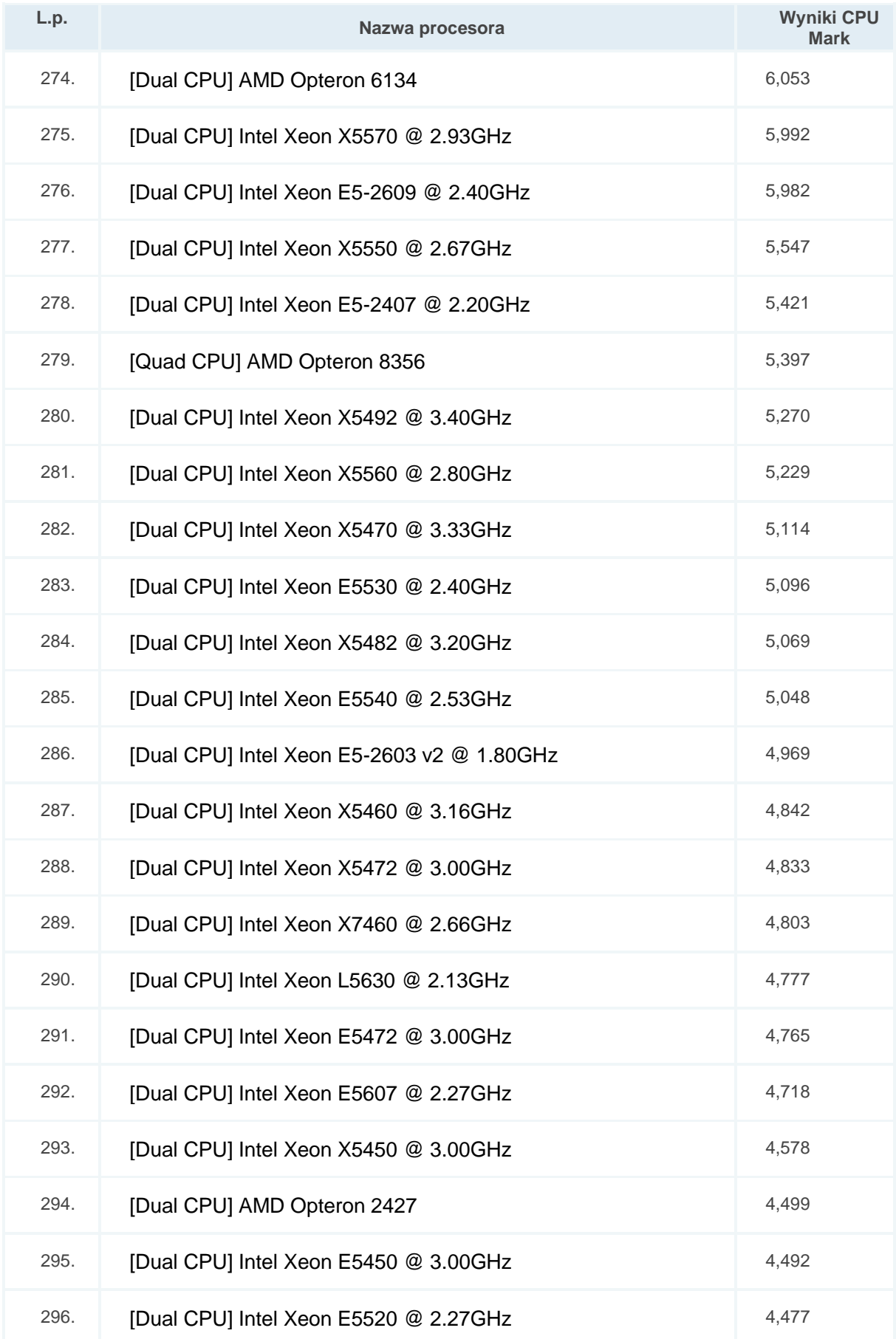

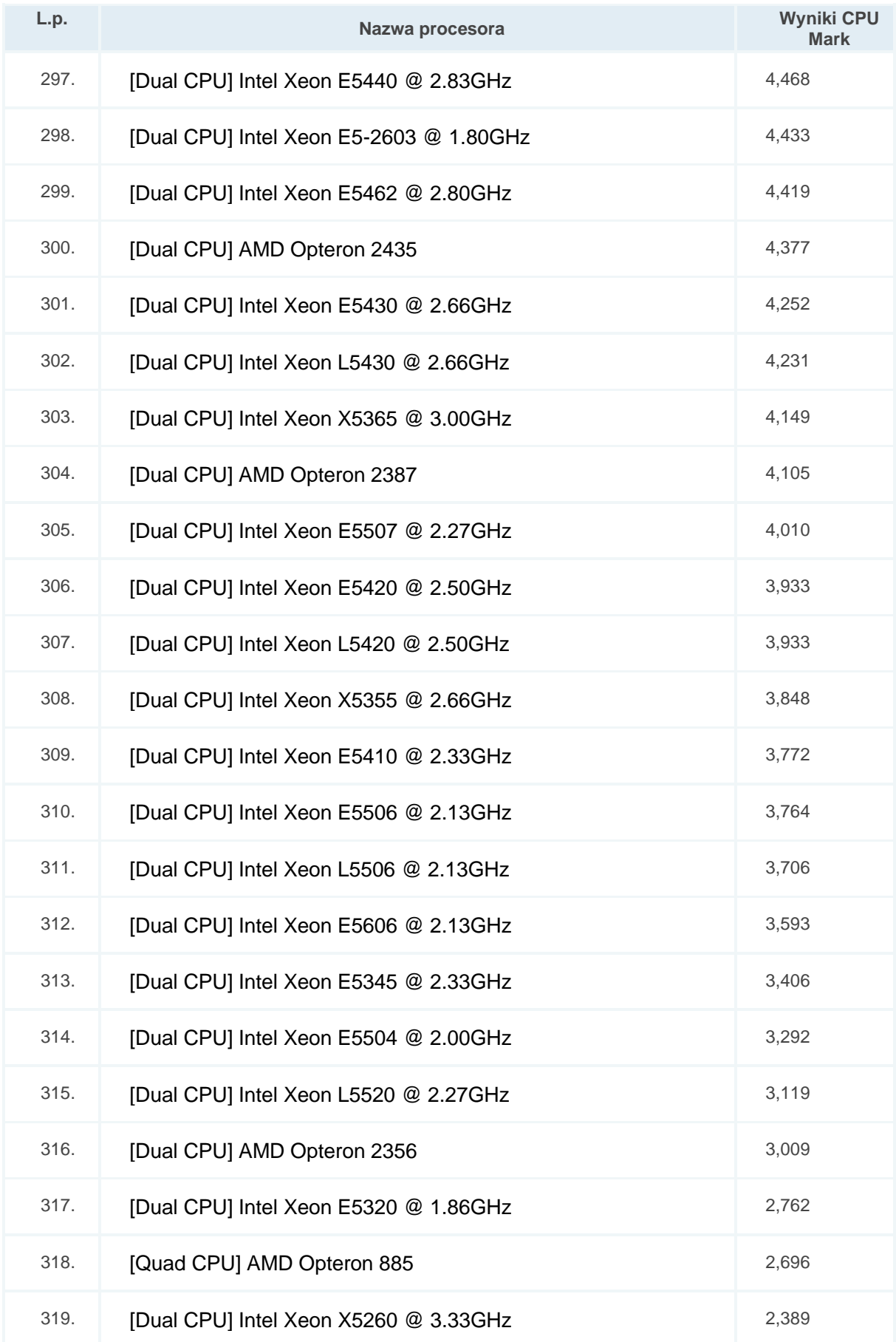

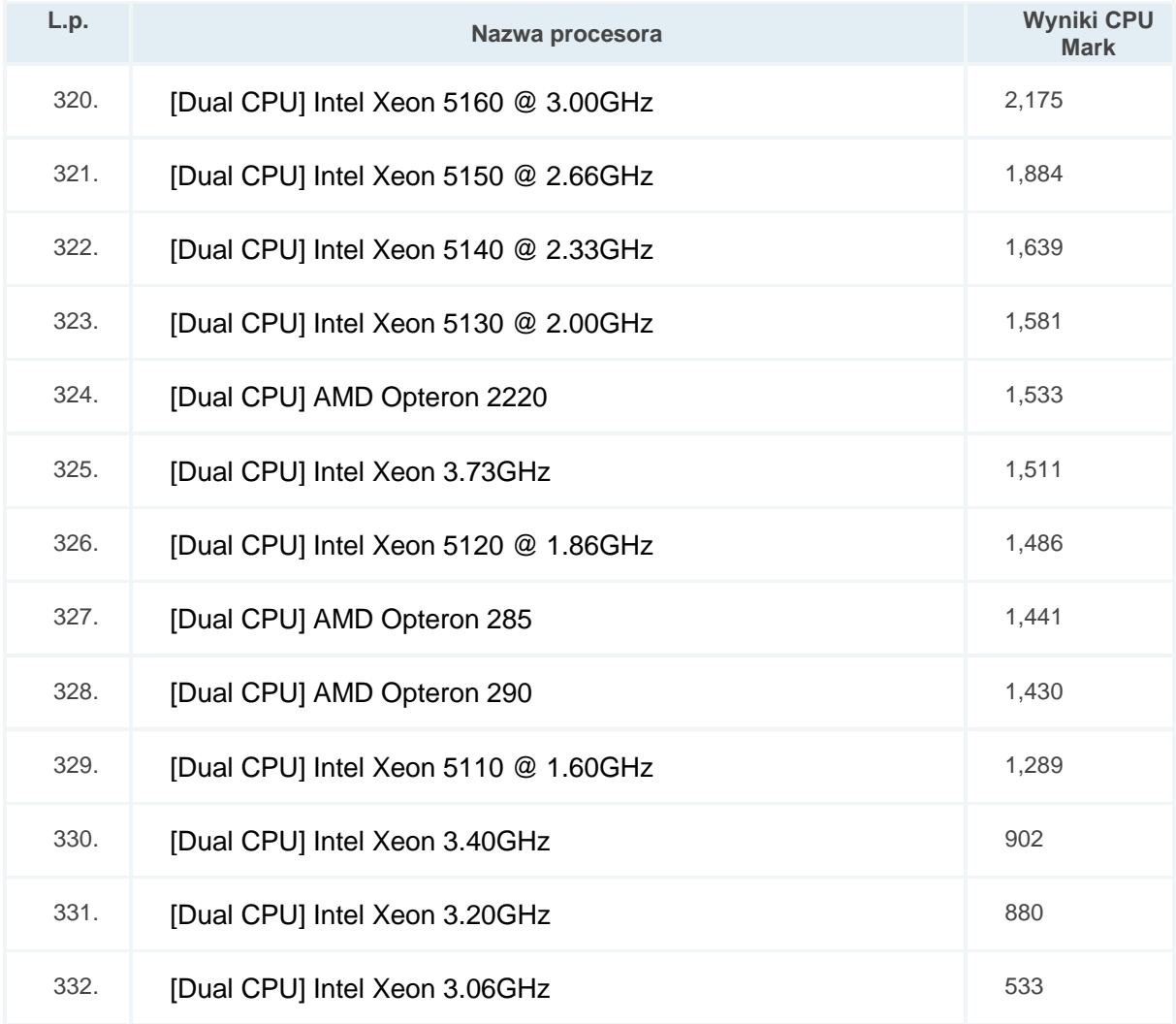